### **Earth Google User Guide**

Getting the books earth google user guide now is not type of inspiring means. You could not unaccompanied going similar to books addition or library or borrowing from your connections to entry them. This is an unquestionab

It will not waste your time. assume me, the e-book will very manner you extra concern to read. Just invest little epoch to log on this on-line revelation earth google user guide as well as review them wherever you are now.

Google Earth Basics Tutorial How to Use Google Earth Tutorial 2020 - Beginners Guide For Teachers, Parents, and Kids Google Earth Engine Tutorial - Introducti Angeles Google Earth 3D Video Animation Why We Age and Why We Don't Have To | David Sinclair | Talks at Google \ "A New Earth\" Phenomenon: An Hour Ti Get High Quality Images from Google Earth Tutorial The News: A User's Manual | Alain de Botton | Talks at Google Howto Use Google Earth Studio Tutorial How Earth Google User Guide

This user guide describes Google Earth Version 4 and later. Welcome to Google Earth! Once you download and install Google Earth, your computer becomes a w

Google Earth: User Manual - GeoNeed 1. In Google Earth, click on the File pull-down menu. 2. Choose Open..... 3. Navigate to the location where the .KMZ file is saved. 4. Double-click on the name of

Creating a Guided Tour with Google Earth Google Earth has numerous methods of navigating physical space on your screen, including non-mouse controllers such as keyboards, touchpads, and joysticks. Depending on your device, the methods may vary slightly from one t

# Introduction - Google Earth User Guide

This user guide describes Google Earth Version 4.2 and later. Welcome to Google Earth! Once you download and install Google Earth, your computer becomes a

Google Earth Pro: A tutorial - University of Waterloo Google Earth Hydrant User Guide Version 2.0 10 And it will appear in the Places Panel. You can drag it from the Temporary Places so it will be saved next time. Exiting When you exit Google Earth, it will display a message

Introduction - Google Earth User Guide 301 Moved The document has moved here.

### www.google.com

How to use Google Maps - Google Maps Help Google Earth Engine is a geospatial processing service. With Earth Engine, you can perform geospatial processing at scale, powered by Google Cloud Platform. The purpose of Earth Engine is to:..

User Guide - Teaching with Google Earth

#### Get Started with Earth Engine | Google Earth Engine Sign In. Details ...

GoogleEarthUserGuide6.1 Edited Version.pdf - Google Drive However, only a small portion of this user manual is 'need to know'. The rest can be learned as you progress through your virtual career as an FSE pilot. FSE was designed to be simple for simulator pilots who only want to

FSEconomy Operations Guide - Google Sites Google Maps provides the ability to zoom in and out to show the map. The user can control the map with the mouse or the arrow keys to move to the desired location. To allow faster movement, the "+" and "-" can be used to c

Google Earth Users Guide - BJU Press

Getting Started with Google Earth - Drew University

Google Earth Hydrant User Guide - DCWater.com Create, open, or copy a project. Add features to your Projects. Manage your Projects. Style your places. Add street view and customize map view. Leave feedback and understand Google Earth. Tell us...

### Google Earth Help

Look for a place or type of places, find recent searches, or get directions. You'll find search results as red mini-pins and red dots, where mini-pins show the top results. To find more...

# Google Earth Engine | Google Developers

Kickstart your map-making with Google Earth and Google Maps with these step-by-step tutorials. ... How to guide your viewers through your project. ... Keep it manageable for users.

### Learn – Google Earth Outreach

The steps below demonstrate how to open Earth Engine and execute a custom script that displays an image. For best results, you may want to install the latest version of Chrome, Google's web...

Copyright code : 8c87f2c70ec9b77087e5b94f7cbccdf0

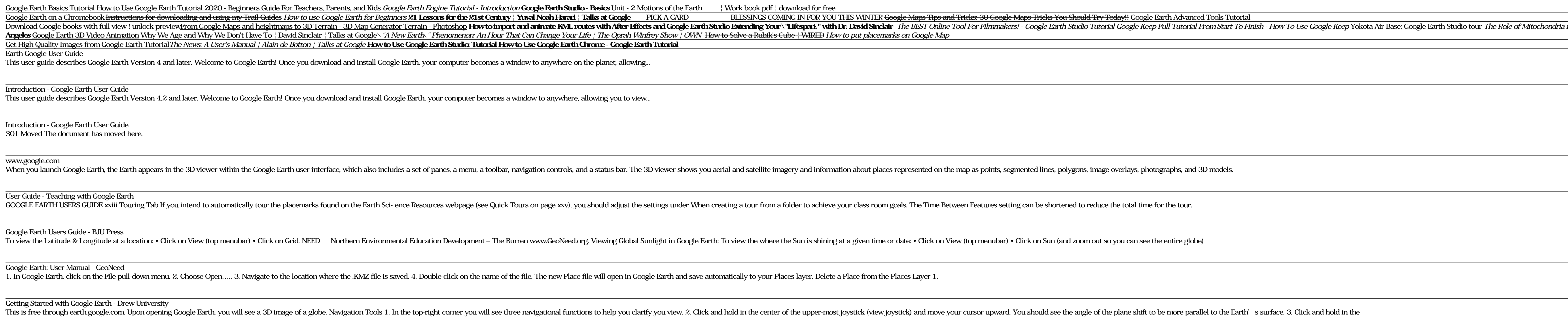

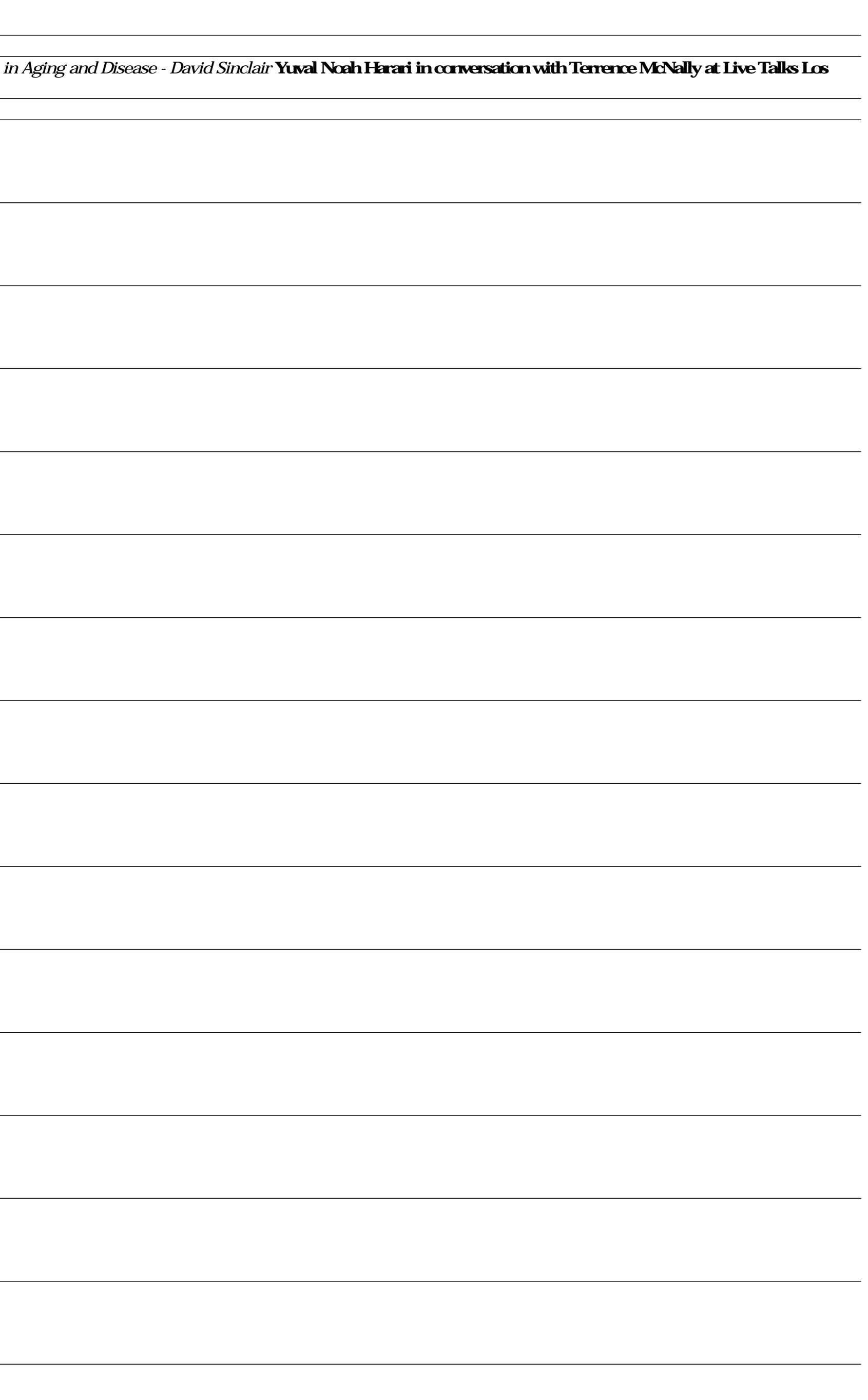